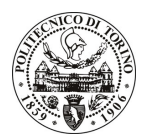

# **POLITECNICO DI TORINO**

## Avviso di procedura per il conferimento di un incarico individuale di natura autonoma presso il Dipartimento di Ingegneria Strutturale e Geotecnica per attività connesse a

" Innovative methods for the eco-compatible and sustainable recycling of muck from tunnel excavation, also considering the potential content of noxious minerals -Interazione malta-aggregati nei conglomerati cementizi: riflessi sull'ambiente" cod. 82/08/CC

# Il Responsabile del Servizio Personale e Sviluppo Risorse Umane

### **Avvisa**

# $Art. 1$

#### **Oggetto**

E' indetta una procedura di valutazione comparativa per l'affidamento temporaneo di un incarico individuale di natura autonoma a personale esterno di particolare e comprovata specializzazione universitaria presso il Dipartimento di Ingegneria Strutturale e Geotecnica.

- Per lo svolgimento di detta prestazione si richiedono le seguenti competenze:
- Capacità di trasferimento dei risultati del progetto, in particolare l'interazione malta-aggregati di scavo dalla galleria, a livello territoriale ed ambientale.

L'attività sarà svolta in piena autonomia.

La durata dell'incarico sarà pari a 2 mesi e il compenso lordo è pari a € 3.000,00 comprensivi degli oneri a carico ente.

## **Art. 2**

#### **Reauisiti**

Per la partecipazione alla procedura di valutazione comparativa sono richiesti i seguenti requisiti:

- Laurea specialistica o magistrale o dell'ordinamento antecedente il D.M. 509/99 in Ingegneria Gestionale con orientamento energetico;
- Iscrizione all'albo professionale Ordine degli Ingegneri;
- Curriculum idoneo per lo svolgimento dell'attività descritta nell'art. 1.

#### **Art. 3**

#### Domanda e termine di presentazione

La domanda di partecipazione va presentata in carta semplice e inviata al Servizio Personale e Sviluppo Risorse Umane - Ufficio Infopoint dalle ore 10.00 alle ore 16.00, ovvero inviata tramite fax, allegando copia di un documento di riconoscimento in corso di validità, al n. 0115646043, entro le ore 16,00 del giorno 1.12.2008. La data di arrivo sarà comprovata dal timbro a calendario apposto dall'ufficio. Non saranno ritenute valide le domande pervenute oltre il suddetto termine.

La domanda deve essere corredata dal curriculum vitae, contenente dettagliata descrizione in merito a studi ed esperienze professionali maturate, nonché ogni altra informazione che il candidato ritenga utile ai fini della valutazione, in relazione al profilo professionale richiesto.

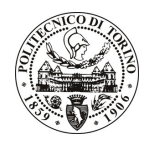

# **POLITECNICO DI TORINO**

#### **Selezione**

La Commissione procederà a valutare comparativamente i curricula presentati dai candidati ed allo svolgimento di un colloquio che si terrà in data 10/12/2008 alle 10.00 presso la Sala Riunioni del Dipartimento di Ingegneria Strutturale e Geotecnica.

I criteri di valutazione sono predeterminati dalla stessa Commissione.

Al termine dei lavori la Commissione redige un verbale in cui dà conto delle operazioni svolte e delle valutazioni espresse nei confronti dei candidati.

L'esito della procedura valutativa verrà pubblicato sul sito web all'indirizzo *www.swa.polito.it/services/concorsi/* 

#### **Art. 5** Contratto

Il candidato dichiarato idoneo sarà invitato a stipulare un contratto di incarico individuale di natura autonoma e si obbligherà a fornire la propria collaborazione in forma autonoma e senza vincolo di subordinazione.

La mancata presentazione alla stipula determina la decadenza del diritto alla stipula stessa.

# Art. 6

#### Norme di salvaguardia e tutela della Privacy

Per quanto non espressamente previsto dal presente bando saranno applicate, in quanto compatibili, le norme di legge in materia concorsuale.

I dati personali trasmessi dai candidati con la domanda di partecipazione alla selezione, ai sensi del D.Lgs. 196/03, saranno trattati per le finalità di gestione della procedura di valutazione comparativa.

Torino, 26.11.2008

IL RESPONSABILE DEL SERVIZIO PERSONALE E SVILUPPO RISORSE UMANE (P. Vigliani) F.to P. Vigliani